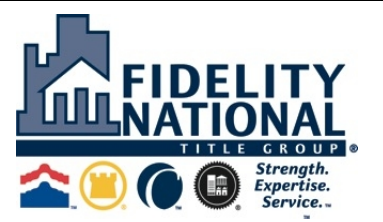

**Alamo Title Insurance | Chicago Title Insurance Company | Commonwealth Land Title Insurance Co. | Fidelity National Title Insurance Company**

**Southwest Agency Division | Regional Agency | Legal Department | Underwriting**

**12404 Park Central Drive, Suite 200S, Dallas Texas 75251 | Website: https://nationalagency.fnf.com/southwest**

**AGENCY** Toll Free (800) 925-0965 Fax (214) 346-7233 **| LEGAL/UNDERWRITING** Toll Free (800) 442-7067 Fax 214-303-5442

## **TEXAS**

## **SCHEDULE OF BASIC PREMIUM RATES FOR TITLE INSURANCE**

**Effective September 1, 2019**

**FNTG Online Rate Calculator: http://ratecalculator.fntg.com**

**Premiums shall be calculated as follows for policies in excess of \$100,000**

**Using the table below, apply these steps to determine basic premium for policies above \$100,000:**

- - **Step 1 In column (1), find the range that includes the policy's face value.**
	-
	- **Step 2 Subtract the value in column (2) from the policy's face value.**
	- **Step 3 Multiply the result in Step 2 by the value in column (3), and round to the nearest dollar.**

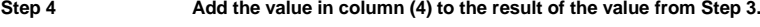

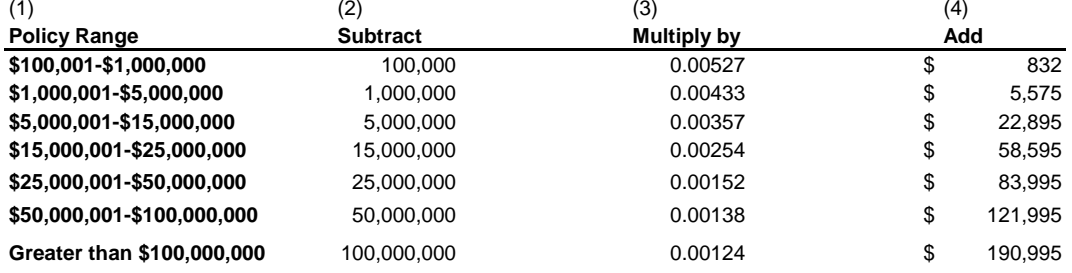

## **Below are the premiums calculated for specific amounts.**

## **If there is any variance from these policy amounts, you must use the formula set out above.**

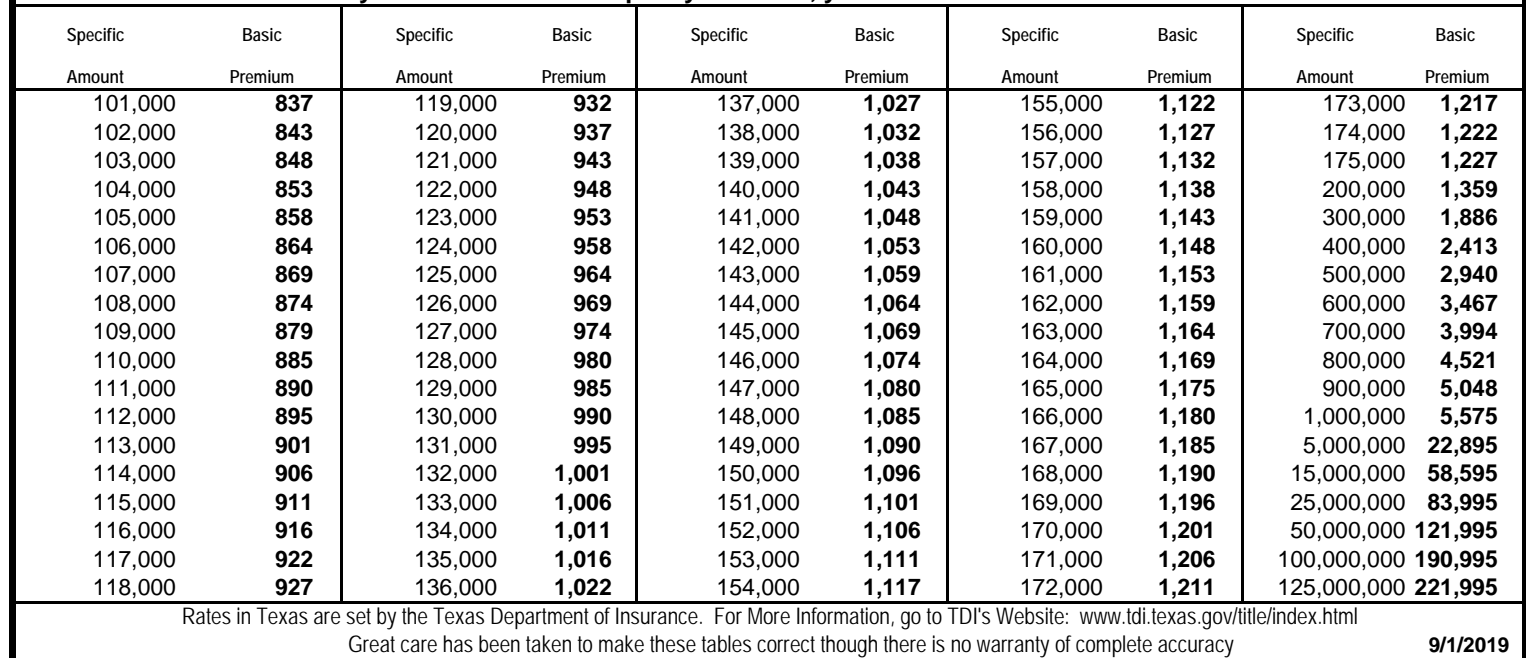